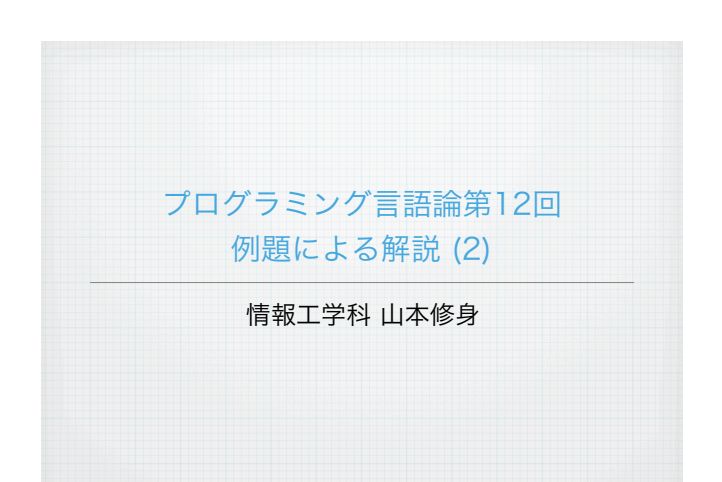

## 式を評価するための仕組み:eval (1)

式を評価するためには,与えられた式を分解して,それぞれの種類に 応じて、式→式の変換を行えば良い. ここでは入力も出力もS式のみ を考えている.ここで考える式は以下のものに限定する(実際の Scheme処理系ではもっといっぱい定義される):

- 数や文字列,ブール値などのデータはそのまま返す
- シンボルは変数であると考え,それに対応する値を環境から探し出して その値を返す
- クオートはそのまま中身を返す
- set!は環境から束縛を探し出して値を変更する
- defineは現在のフレームに束縛を作る.
- ifは条件に応じて式を評価する処理を行う.
- ラムダ式はプロセジャー作る.
- beginは順に中身を評価して最後の値を返す.

プログラムリスト9~ 31行目を参照すること

5

4

## SchemeをSchemeで書いてみる

言語処理系を作ることは容易なことではない.しかし,Scheme処理 系をSchemeで記述するのはそれほど難しくない. 多少コード量が増 えるが1ステップずつ見ていくことにする.一般に現在開発している 言語をその言語自身で記述するということはよく行われることで、実 際にうまくいっている有名な例としては pypy がある.

pypyは本来のpythonよりも高機能な 処理系となっている.高級言語で高級 言語を記述すると,比較的少ないコー ド量で記述することが可能となる. .<br>Welcome to PyPy Scheme Scheme Python

**Python** 

Java

Scheme

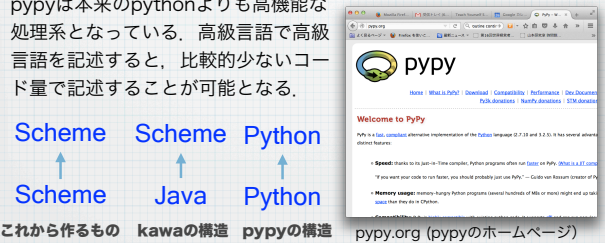

2

## 式を評価するための仕組み:eval (2)

- condはifに書き換えてから評価する(syntactic sugar).
- letはlambda式に書き換えてから評価する(syntactic sugar).
- 関数への適用についてはapplyを呼び出す.
- それ以外の構造についてはエラーを出力する.

このプログラムはScheme処理系の作り方を説明するためのものなの で,最低限の機能を実現している.本格的なScheme処理系にするに はまだいくつか基本的な文法などを付加する必要がある.

> プログラムリスト9~ 31行目を参照すること

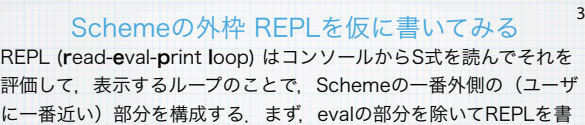

いてみる. 以下のREPLは「オウム返し」するだめのものである.

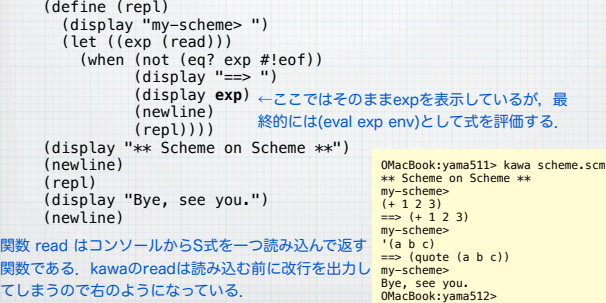

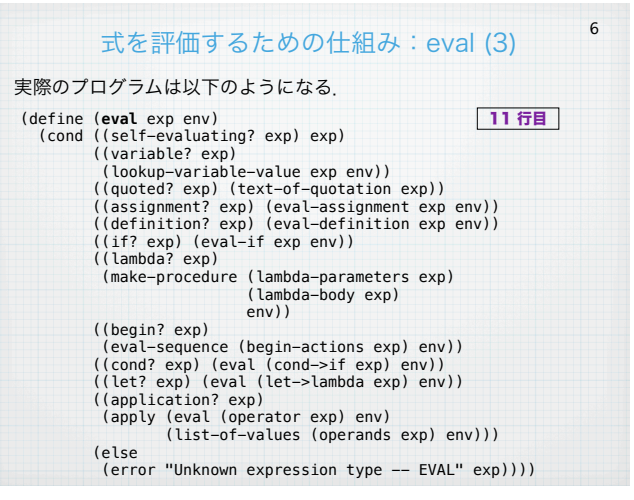

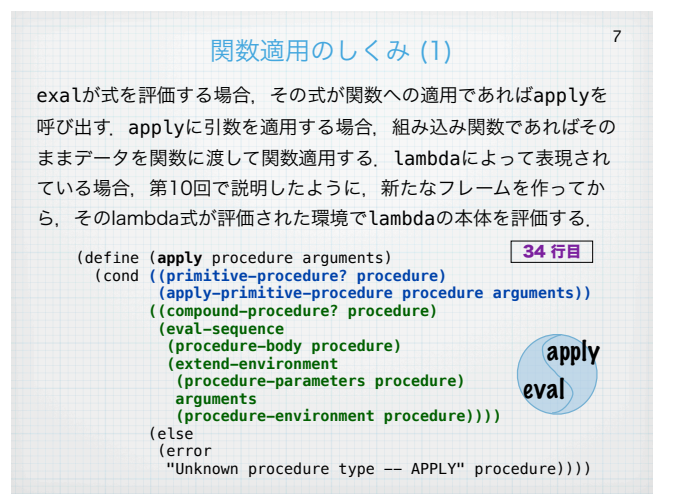

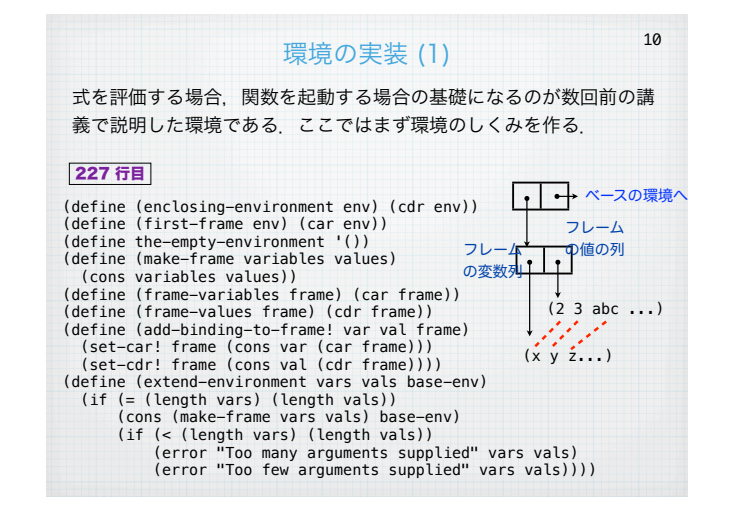

# 関数適用のしくみ (2) 組み込み関数は、lambdaによって定義された手続きではなく, Schemeシステムを記述しているレベルで定義されたもので,直接呼 び出されるものである.大域環境上で定義されるときは,(primitive ベースになるSchemeシステムの関数)という形で格納される. 8 (define primitive-procedures<br>
`((car ,car) (cdr ,cdr) (cons ,cons) (null? ,null?)  $\boxed{294 \overline{17} \equiv}$ <br>  $(*)$ ,  $(*)$  (+ ,+) (-,-) (/ ,/) (= ,=) (> ,>) (>= ,>=) (< ,<)(<= ,<=)<br>
(not ,not) (and ,and) (or ,or) (display ,user-print (true? ,true?) (false? ,false?))) (define (primitive-procedure-names) (map car primitive-procedures)) (define (primitive-procedure-objects) (map (lambda (proc) (list 'primitive (cadr proc))) primitive-procedures)) (define (apply-primitive-procedure proc args) (**apply-in-underlying-scheme** (**primitive-implementation proc**) **args**)) (define apply-in-underlying-scheme apply) myscheme内部でapplyを定義しているので本当のapplyを上記のように見えるようにする. 294 行目 7 行目

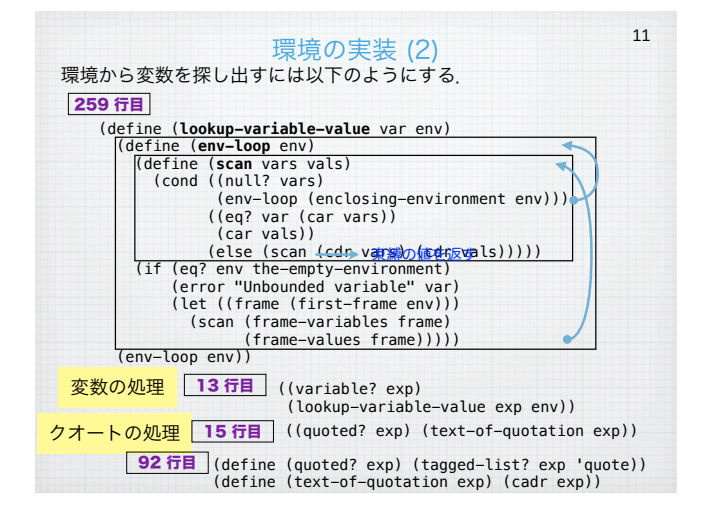

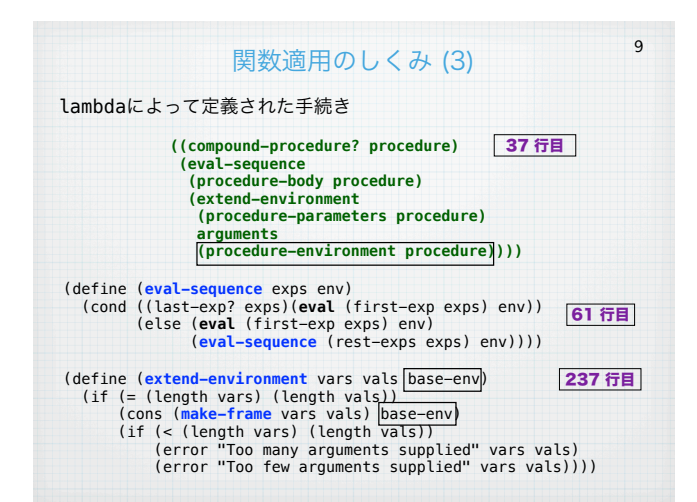

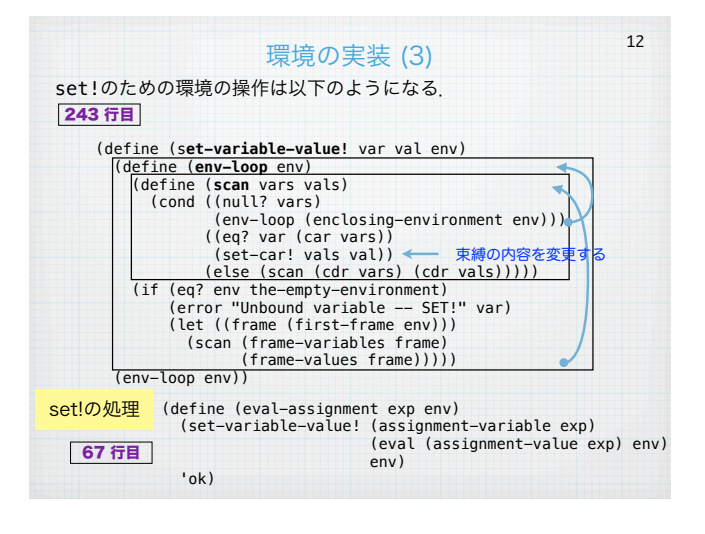

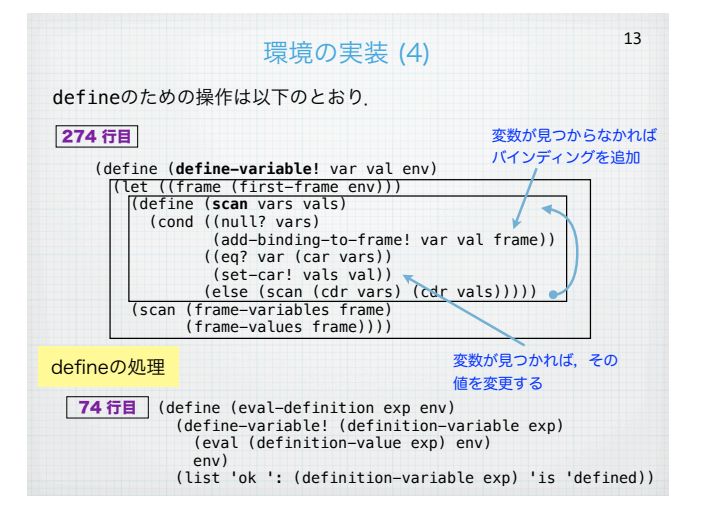

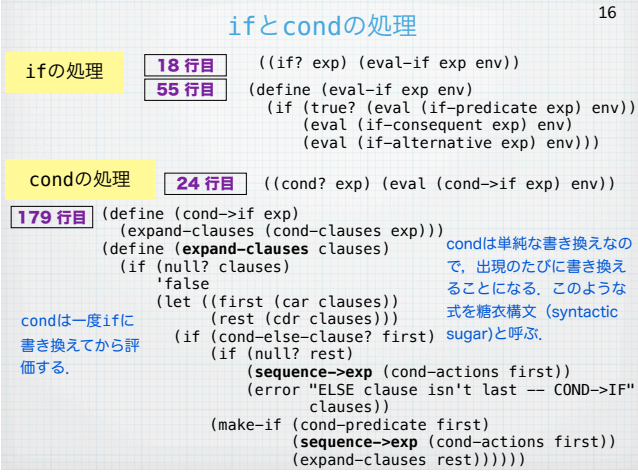

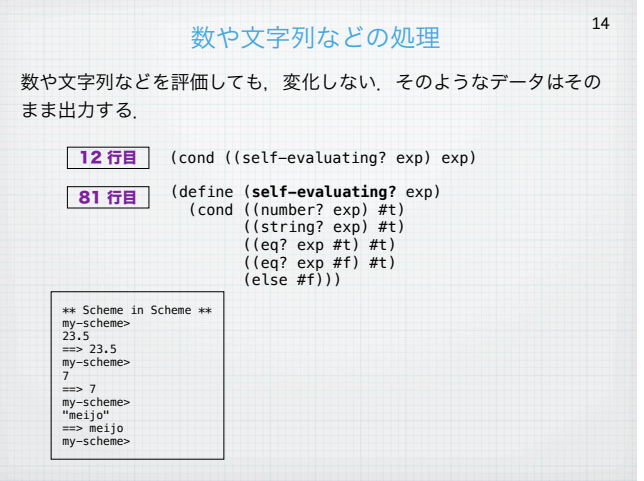

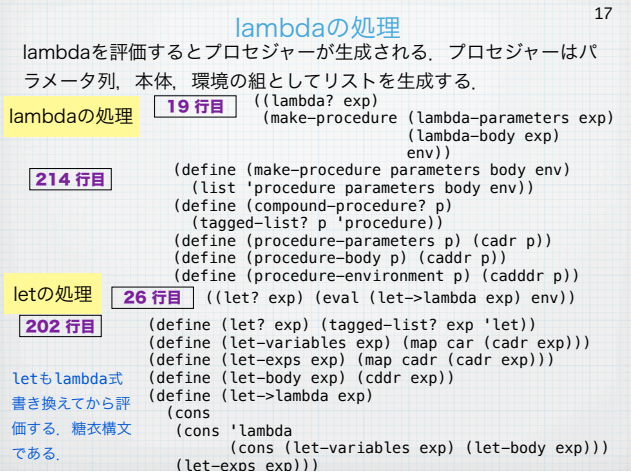

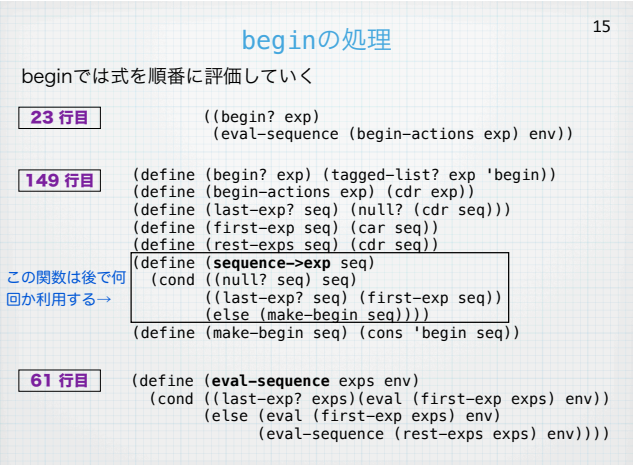

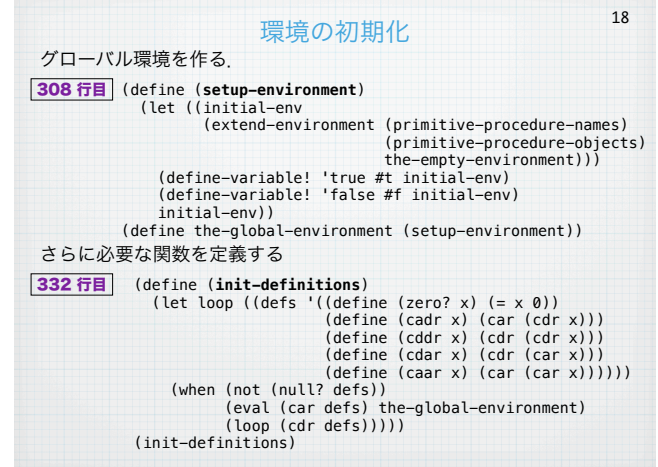

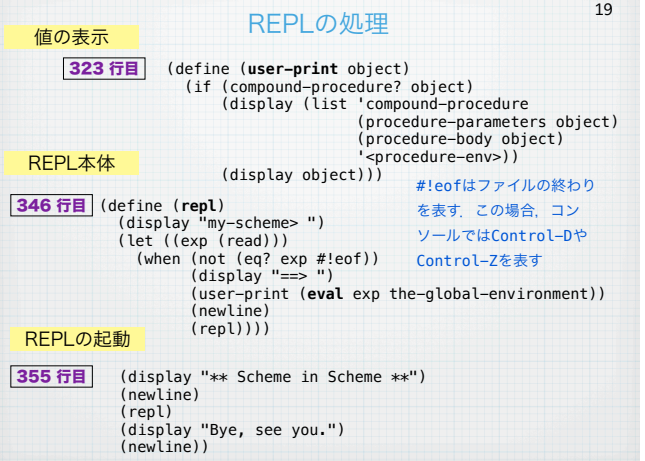

### 継続をコントロールする (1)

22

多くのプログラミング言語には「継続 (continuation)」という概念 がある.継続は,実行されているプログラムの実行のある時点からプ ログラムの実行終了までの実行過程を抽象化したもののことである. Schemeでは以下のような call-with-current-continuation (call/cc) という関数によって現在実行している状態直後から実行 終了までの過程を値として獲得することが可能である.

call/ccは一つの引数をとる関数を受け取り,その関数にcall/cc 自体の継続(call/ccが実行された直後からの継続)を値として渡し て呼び出す.このとき,継続は関数であり,継続が実行されると実行 位置がcall/ccの直後となる.

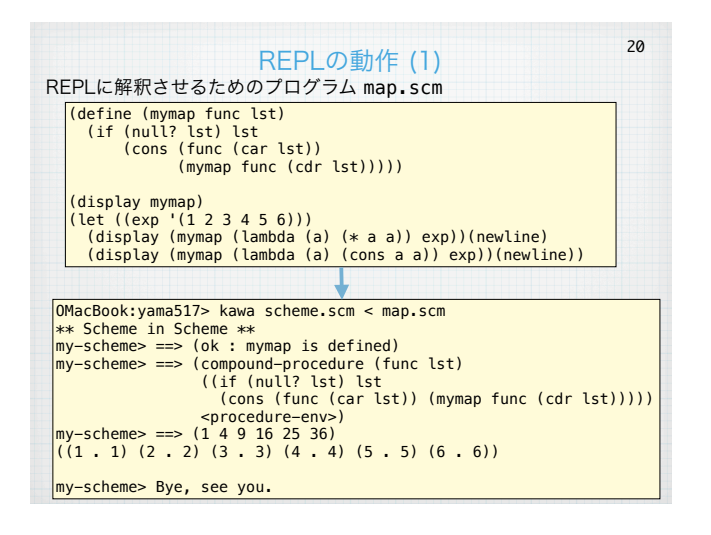

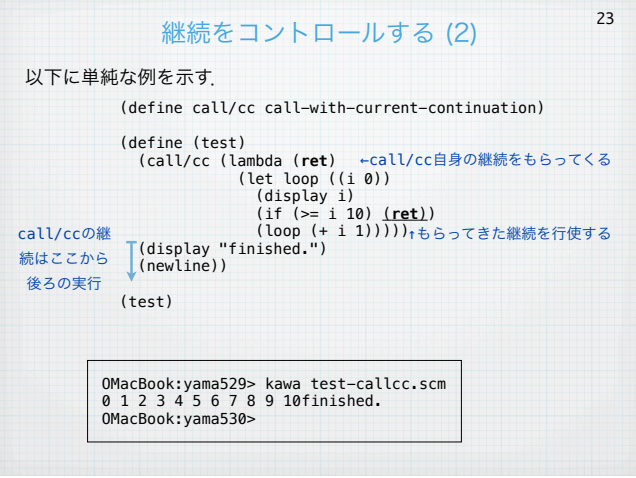

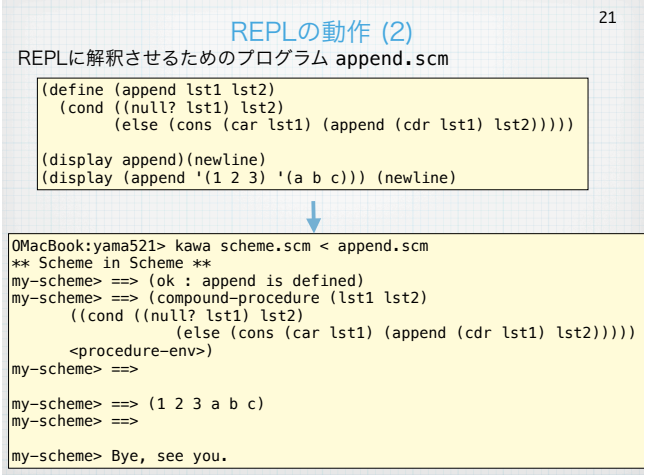

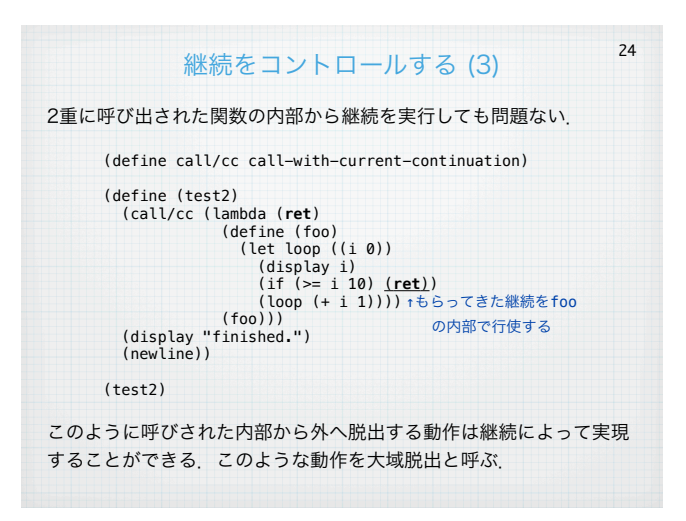

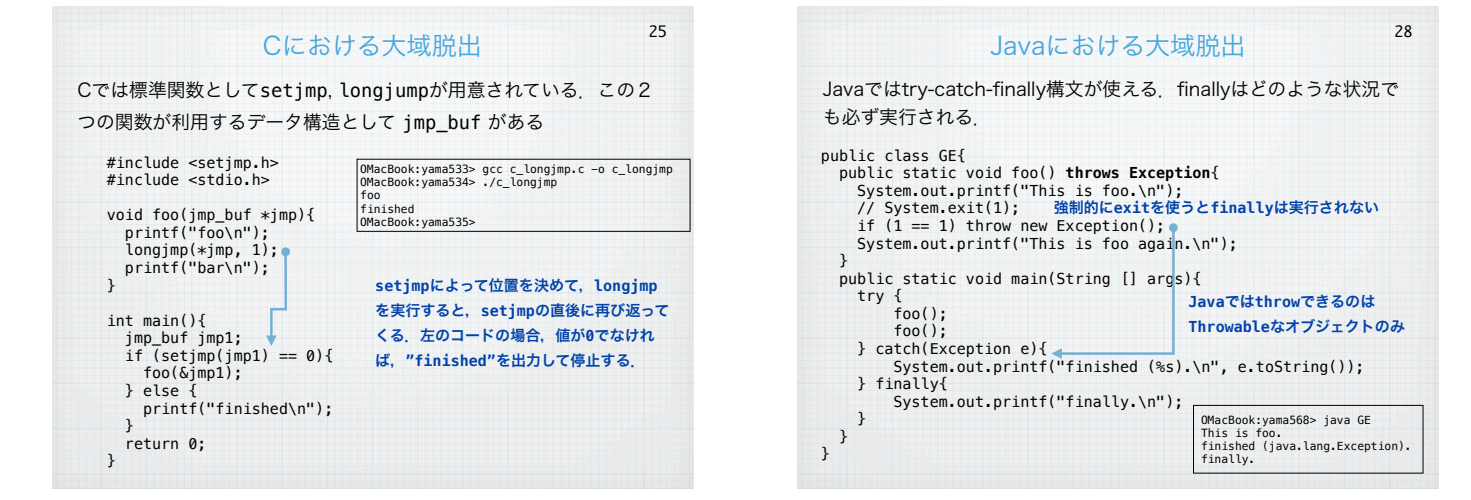

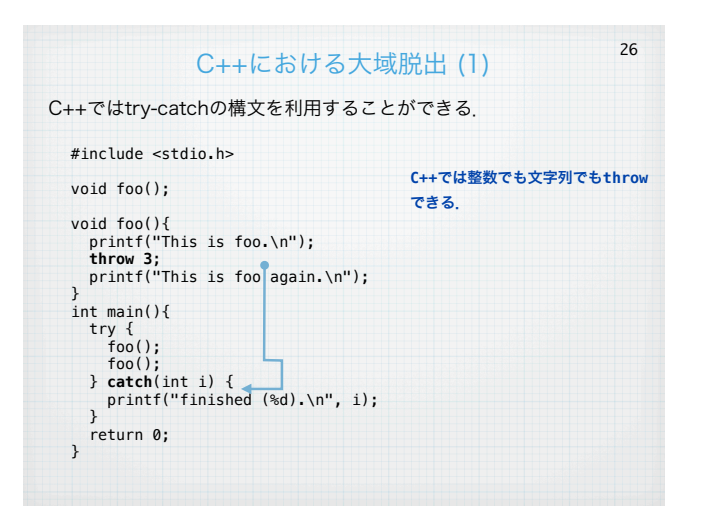

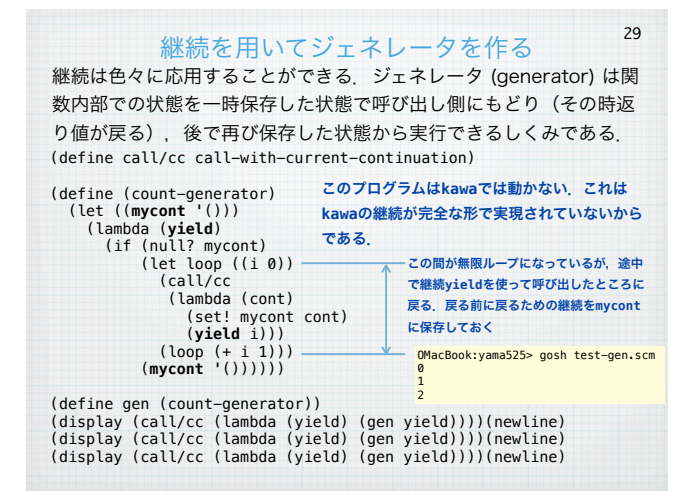

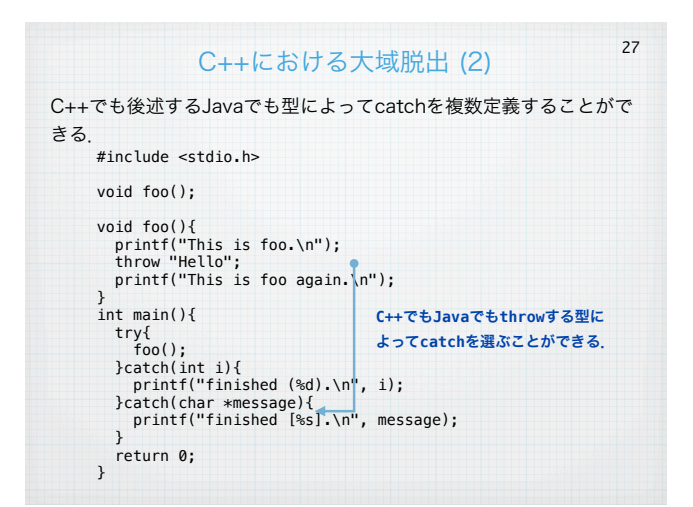

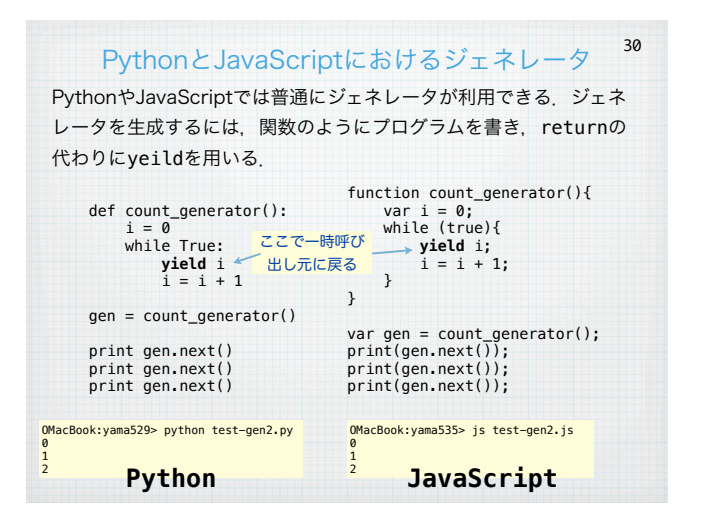

#### 継続によるコルーチンのプログラミング (1) 31

いくつかの仕事を並列に行うためのしくみとしてコルーチン (coroutine) がある.OS上のプロセスの並列と異なり,それぞれの関数がそれぞれの 仕事を譲り合って計算が進む.

第5回の講義で説明したキューを利用する.キューに関する関数は make-an-empty-queue, enqueue, dequeue である.呼び出される プロセスには以下のような関数で表現される.

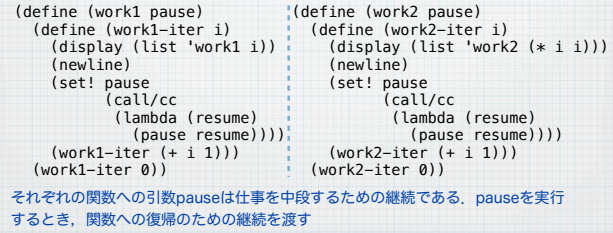

### 継続によるコルーチンのプログラミング (2) 32

それぞれの関数を順に呼び出す側のプログラムは以下のとおり.

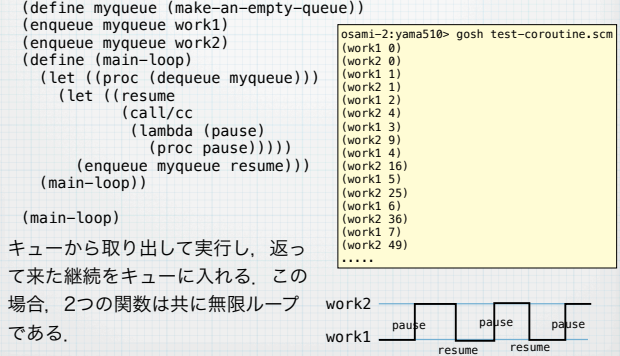